# STATION AS A STATE OF THE STATE OF THE STATE

# SÖDERMANLANDS ISHOCKEYFÖRBUND

# Protokoll Styrelsemöte nr 9

Datum och tid: tisdag 19 mars 2024, kl 17.30

Plats: Teams-möte

Närvarande: Jim Karlsson, Anne Johansson, Patrik Svensson, Lars-Axel Andersson,

**Terese Carlsson** 

Förhinder: Robert Sjöström, Timmy Cox, Filip Roglar, Robert Andersson, Daniel

Eriksson

Adjungerande: Inga-May Forslund

# 1. Mötets öppnande

Jim hälsade alla välkomna och förklarade mötet öppnat.

# 2. Val av Justerare

Till justerare valdes Anne Johansson förutom ordföranden och sekreteraren.

# 3. Fastställande av dagordning

Dagordningen godkändes.

# 4. Föregående protokoll

Föregående protokoll beslut gicks igenom och godkändes.

# 5. CCM avtalet

- Beslut om att godkänna avtalet på 4 år, med start säsongen 24/25

# 6. Årsmötet

- Vad och hur? Ansvariga (VB och VP)
- Körschema framtagen av Inga-May

15/4 Sista datum för föreningarna att inkomma med motioner.

15/4 Anslås i Svenska Ishockeyförbundets officiella tidning (finns nog ingen sådan numera), på Svenskans och våran hemsida.

13/5 Skriftlig kallelse till föreningarna

10/5 Styrelsens räkenskaper och handlingar till revisorerna.

27/5 Åter efter verkställd revision tillsammans med revisionsberättelsen.

27/5 Verksamhets- och förvaltningsberättelse, revisorernas berättelse, verksamhetsplan styrelsens förslag, inkomna motioner med styrelsens yttrande.

27/5 Valberedningen ska skriftlig meddela föreningarna sitt förslag. Det kan vi sända ut tillsamman med handlingarna för stämman.

För valberedningen gäller

10 veckor före distriktsmötet tillfråga de ledamöter vars mandatperiod utgår om de vill kandidera för nästa mandatperiod. 6 veckor före möte meddela föreningarna vilka som står på tur att avgå och om de avböjt omval.

2 veckor före distriktsmötet skriftligen meddela föreningarna sitt förslag.

# 7. Ekonomi

Ann-Lena rapporterade från Hoko mötet den 11 februari, vi har vissa kommentarer på avräkningen för tävling. Det vill säga att viss kostnad (ca 260000kr) finns inte med.

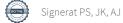

# SÖDERMANLANDS ISHOCKEYFÖRBUND

- Funktionärskommittén
- Tävlingskommittén
- Utbildningskommittén
  - JS1 och TR återstår
- Distriktslagskommittén
  - TVP nomineringar, flick 38 st. (4 mv), pojk 61 st. (9 mv)
  - Planering för 6-7 april campen, 5 ispass lördag, 2 längre ispass söndag

# 8 Övriga frågor

- Nya mejl adresser kopplade till styrelsens roll ska införas inför nästa säsong, Distriktslags adresserna ska införas inför uppstart av distriktslagen i april.
- Distriktsmötet 10 juni, körschema framtagen av Inga-May

#### 9 Nästa möte

15 april, 17.30, Scaniarinken

# 11 Mötet avslutas

Jim avslutar mötet och tackar för engagemanget.

# Verifikat

Transaktion 09222115557513753226

# Dokument

# Protokoll Styrelsemöte Nr 9 240319

Huvuddokument 2 sidor Startades 2024-03-26 09:11:27 CET (+0100) av Patrik Svensson (PS) Färdigställt 2024-03-26 12:45:56 CET (+0100)

# Signerare

# Patrik Svensson (PS)

UPPLANDS ISHOCKEYFÖRBUND patrik.svensson@sodermanlandhockey.se +46706337933 Signerade 2024-03-26 09:11:27 CET (+0100)

### Anne Johansson (AJ)

anne.johansson@sodermanlandhockey.se Signerade 2024-03-26 09:13:04 CET (+0100)

# Jim Karlsson (JK)

jim.karlsson@sodermanlandhockey.se Signerade 2024-03-26 12:45:56 CET (+0100)

Detta verifikat är utfärdat av Scrive. Information i kursiv stil är säkert verifierad av Scrive. Se de dolda bilagorna för mer information/bevis om detta dokument. Använd en PDF-läsare som t ex Adobe Reader som kan visa dolda bilagor för att se bilagorna. Observera att om dokumentet skrivs ut kan inte integriteten i papperskopian bevisas enligt nedan och att en vanlig papperutskrift saknar innehållet i de dolda bilagorna. Den digitala signaturen (elektroniska förseglingen) säkerställer att integriteten av detta dokument, inklusive de dolda bilagorna, kan bevisas matematiskt och oberoende av Scrive. För er bekvämlighet tillhandahåller Scrive även en tjänst för att kontrollera dokumentets integritet automatiskt på: https://scrive.com/verify

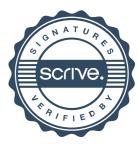